## A Technique for Enabling and Supporting Debugging of Field Failures

James Clause and Alessandro Orso Georgia Institute of Technology

This work was supported in part by NSF awards CCF-0541080 and CCR-0205422 to Georgia Tech.

| CNN.com - Breaking News, I                                                                                                    | U.S., World, We                                                                                                    | ather, Entertainme | nt & Video Nev                                                                                                    | VS                                                                   | 0                                    |
|----------------------------------------------------------------------------------------------------|----------------------------------------------------------------------------------------------------|--------------------|----------------------------------------------------------------------------------------------------|----------------------------------------------------------------------|--------------------------------------|
| 🔶 - 🥪 😰 🕜 🕅 🕬 http://www.cn                                                                                                    | n.com/                                                                                                    | <b>N</b> •         | © ( <b>G</b> •                                                                                                    |                                                                      |                                      |
| Getting Started Latest Headlines 🔊                                                                                                    |                                                                                                    |                    |                                                                                                    |                                                                      |                                      |
| • Firefox prevented this site from opening a popup                                                                                                    | window.                                                                                                    |                    |                                                                                                    | Preference                                                           | s Ø                                  |
|                                                                                                    | SITUATION ROOM                                                                                                    | LOU DOBBS TONIGHT  | PAULA ZAHN NOW                                                                                                    | LARRY KING LIVE                                                      | ANDERS                               |
| Member Center: Sign                                                                                                    | In   Register                                                                                                    |                    |                                                                                                    | [-] <u>F</u> e                                                       | eedback                              |
| SEARCH C THE WEB C CNN.COM                                                                                                    |                                                                                                    |                    |                                                                                                    |                                                                      | Searcl                               |
| Home World U.S. Weather Business Sports Ana                                                                                                    | alysis Politics                                                                                                    | Law Tech Science   | Health Enterta                                                                                                    | ainment Offbeat                                                      | Travel                               |
| UPDATED: 4:11 p.m. EDT, May 16, 2007                                                                                                    |                                                                                                    |                    |                                                                                                    |                                                                      |                                      |
| Threats end Prince Harry's         Britain's Prince Harry is very disappointed about his                                                                                                    | <ul> <li><u>Tips, cash fu</u></li> <li><u>N.J. blaze bla</u></li> <li><u>Cop pleads m</u></li> <li><u>Yolanda King</u></li> <li><u>Preschooler</u></li> <li><u>Line forms fo</u></li> <li><u>Big area of A</u></li> <li><u>'24' renewed</u></li> <li><u>Diaries revea</u></li> <li><u>Bikini tops he</u></li> <li><u>Whales swim</u></li> </ul> |                    | a Gis   Video '=+<br>es   Video '=+<br>eis<br>inewborns' box<br>ilesh flower '=+<br>005<br>dness<br>st sales '=+<br>niles from ocean | advertisement<br>Mori<br>\$510,00<br>2<br>3<br>Click Your<br>Alabama | Calc<br>Calc<br>7<br>4<br>1<br>State |
| Britain's Prince Harry is very disappointed about his<br>latest military assignment. Harry will not serve in Iraq<br>as a troop commander because of "a number of<br>specific threats" against him, the UK's top general<br>says. The prince would have led a troop of 12 men in<br>four Scimitar armored reconnaissance vehicles,<br>each with a crew of three, in the southern Iraqi city of<br>Basra. | <ul> <li>1. Lightning</li> <li>A lightning s</li> </ul>                                                                                                    |                    |                                                                                                    | (Pipeline) + (Live) + (Live) + (Live)                                | LIVE                                 |
| FULL STORY                                                                                                    |                                                                                                    |                    |                                                                                                    |                                                                      | ) F                                  |
| Done                                                                                                    |                                                                                                    |                    |                                                                                                    |                                                                      |                                      |

| 000                              | Drew Curtis' FARK.com                                                                                                    |                                                                                            | 0                                                   |  |
|----------------------------------|----------------------------------------------------------------------------------------------------|--------------------------------------------------------------------------------------------|-----------------------------------------------------|--|
| 🔶 📄 🚱 🚹                          | F http://www.fark.com/                                                                                                    |                                                                                            | N.                                                  |  |
| Getting Started Latest Headlines | <i>"</i>                                                                                                    |                                                                                            |                                                     |  |
| It's Not News, It's              | Fellowship in Israel<br>Make a difference in Israel with friends. Hike<br>learn and play!<br>www.otzma.org                                                                            | <ul> <li>Enhance Client Treatment/Services Register by \<br/>May 31 at 25% off!</li> </ul> | Gap<br>Volui<br>schor<br>www                        |  |
| Fark TotalFark myFa              | rk About/FArQ Contests » Submit                                                                                                    | t A Link Go                                                                                | 00                                                  |  |
| Not News Sports Show             | vbiz Geek Politics Video Music Votir                                                                                                    | ng                                                                                         |                                                     |  |
|                                  | Wednesday, May 16, 2007                                                                                                    | If yo                                                                                      | 011                                                 |  |
| (Some Queer) OBVIOUS             | Fred Phelps to picket Falwell funeral. Vortex of likely to trigger collapse of the universe, raptu                                                                                    | f douchebags (73) this                                                                     | CI                                                  |  |
|                                  | Blind man given a concealed weapon permit w<br>point, saying "people without sight still can can<br>brains are more important than eyesight in se<br>safety"                          | rry because (40)                                                                           | IId                                                 |  |
| (Some Guy) INTERESTING           | Man buys \$8,000 worth of 'Forever Stamps' to<br>be used to mail a letter, no matter what the c<br>rater is. In related news, people still mail letter                                | urrent postage (61)                                                                        |                                                     |  |
| salon.com SATIRE                 | Tinky Winky makes official comment on Jerry<br>passing                                                                                                    | Falwell's recent (65)                                                                      |                                                     |  |
| CROEPENDENT CALLING              | Greenpeace building replica of Noah's Ark on N<br>draw attention to global warming. "Global clim<br>the biggest threat to our planet since the time<br>are about to face a new flood" | es of Noah. We (100) Com                                                                   | t                                                   |  |
| DENVERPOST                       | Denying racism by saying you've had a 'colore<br>home may come off as being disingenuous                                                                                              | Headline                                                                                   | k<br>e Se                                           |  |
| ASININE                          | Your girlfriend breaks up with you. Do you: A)<br>Go out with friends? C) Stab yourself in the ch<br>your car into a transformer?                                                     | nest and crash (67) Fark TV<br>Fark Boo                                                    | Press/Public<br>Fark TV<br>Fark Book<br>Fark Travel |  |
| B B C STUPID                     | Prince Harry, who was kinda going to Iraq, the<br>Iraq, then really was going to Iraq, is definitely<br>deployed to Iraq                                                              | en not going to Foobies.                                                                   | .com<br>rum<br>Foru                                 |  |
| ✓ Cone                           |                                                                                                    |                                                                                            | )►                                                  |  |
|                                  |                                                                                                    |                                                                                            | 14                                                  |  |

| 000                              | Slashdot: News for nerds, stuff that matters                           |                                                                                                  |  |  |  |  |
|----------------------------------|------------------------------------------------------------------------|--------------------------------------------------------------------------------------------------|--|--|--|--|
| 🔶 🔶                              | A http://slashdot.org/                                                 | <b>N</b> ▼ © ( <b>C</b> •                                                                        |  |  |  |  |
| Getting Started Latest Headlines |                                                                        |                                                                                                  |  |  |  |  |
| 09                               | TG   SourceForge   ThinkGeek   ITMJ   Linux.com                        | NewsForge   freshmeat   Jobs   PriceGrabber   X                                                  |  |  |  |  |
|                                  |                                                                        |                                                                                                  |  |  |  |  |
| Slas                             | NEWS FOR NERDS. STUFF THAT MATT                                        | Search                                                                                           |  |  |  |  |
|                                  | NEWS FUR NERDS. STUFF THAT MAIL                                        | IERS.                                                                                            |  |  |  |  |
| ► Log In   Create A              | ccount   Subscribe   Firehose                                          | Why Log In?   Why Subscribe?                                                                     |  |  |  |  |
| ▼ Opinion Center                 |                                                                        | Opinion Center: Intel                                                                            |  |  |  |  |
|                                  | You are invited to take a drink from                                   |                                                                                                  |  |  |  |  |
| Intel <sup>Updated</sup>         | the <u>Firehose</u>                                                    | CONTINUENTAL AC                                                                                  |  |  |  |  |
| ▼ Sections                       | Book Deviewer Security                                                 | CONTINENTAL AG                                                                                   |  |  |  |  |
| Main                             | Book Reviews: Security<br>Metrics                                      | WINS BIG WITH ROCK                                                                               |  |  |  |  |
| Apple                            |                                                                        | SOLID RELIABILITY.                                                                               |  |  |  |  |
| AskSlashdot                      | Posted by samzenpus on Wednesday<br>May 16, @03:35PM                   | JULID ALLIADILIT I.                                                                              |  |  |  |  |
| Backslash                        | from the protect-ya-neck dept.                                         |                                                                                                  |  |  |  |  |
| Books                            | Ben Rothke writes                                                      | "We needed rock-solid reliability, and we<br>weren't getting it from our legacy infrastructure," |  |  |  |  |
| Developers                       | "The goal of security metrics is to                                    | says Paul Schwefer, CIO at Continental AG.                                                       |  |  |  |  |
| <u>Games</u>                     | replace fear, uncertainty, and doubt                                   |                                                                                                  |  |  |  |  |
| Hardware                         | (FUD) with a more formalized and                                       |                                                                                                  |  |  |  |  |
| Interviews                       | meaningful system of                                                   | REPLAY                                                                                           |  |  |  |  |
| Ш                                | measurement. The FUD factor is<br>the very foundation upon which       |                                                                                                  |  |  |  |  |
| Linux                            | much of information security is                                        | Developers                                                                                       |  |  |  |  |
| Politics                         | built, and the outcome is decades                                      |                                                                                                  |  |  |  |  |
| Science                          | of meaningless statistics and racks                                    | MIT Media Lab Making<br>Programming Fun For Kids                                                 |  |  |  |  |
| YRO                              | of snake oil products. Let's hope<br>that Andrew Jaquith succeeds, but | Web 2.0 Distracts from Good                                                                      |  |  |  |  |
| ▼ Help                           | in doing so, he is getting in the way                                  | Design                                                                                           |  |  |  |  |
| FAQ                              | of many security hardware and                                          | Cryptic Studios Open Sources                                                                     |  |  |  |  |
| Bugs                             | software vendors whose revenue                                         | Animation Tools                                                                                  |  |  |  |  |
| ▼ Stories                        | streams are built on FUD."                                             | Starting an Open-Source                                                                          |  |  |  |  |
| Done                             | Read below for the rest of Ben's                                       | Dustant                                                                                          |  |  |  |  |

Done

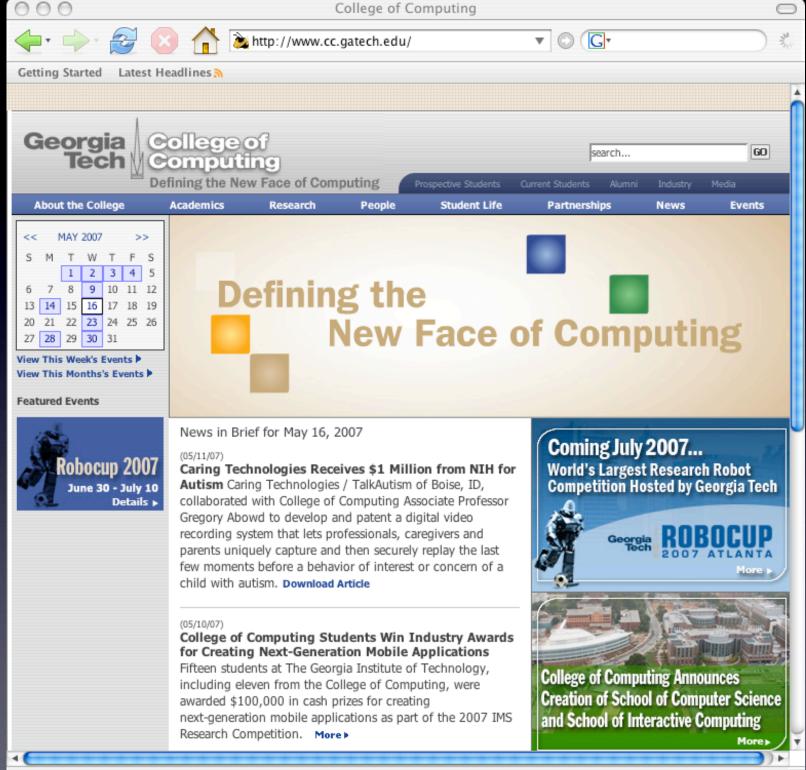

Done

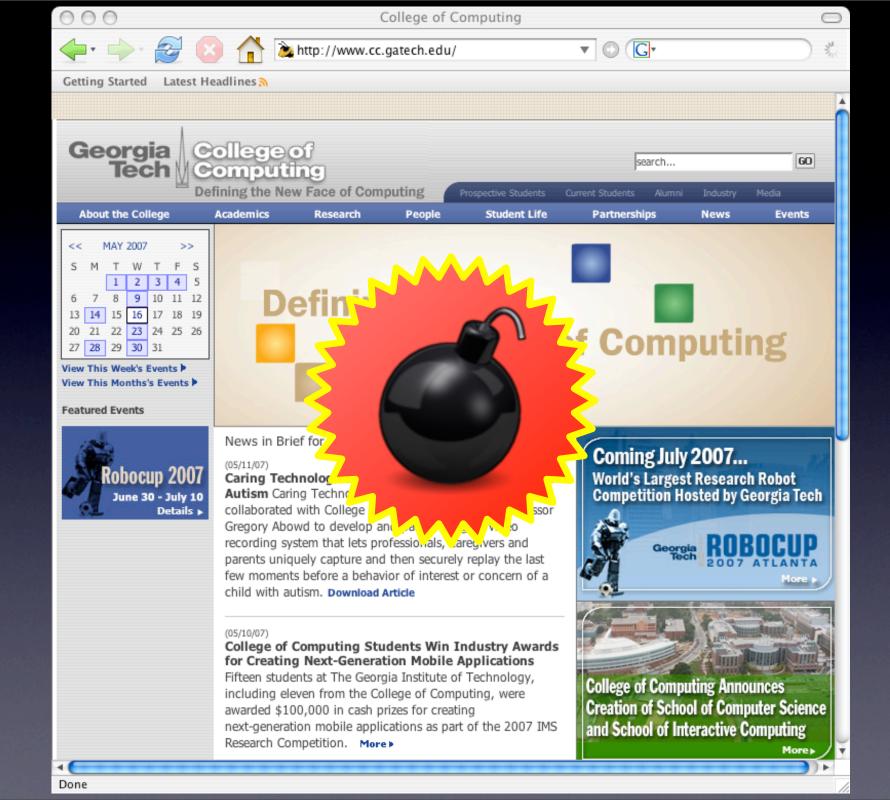

#### The application Firefox quit unexpectedly.

2007-05-16 16:04:53 -0400

EXC\_BAD\_ACCESS (0x0001) KERN\_PROTECTION\_FAILURE (0x0002) at 0x0186af20

Thread 0 Crashed:

0 \_\_vfprintf + 40

1 sprintf + 252

2 CreateVolFSPath(unsigned, unsigned long, char const\*, unsigned long, char\*) + 88

3 getattrlist\_retry(unsigned, unsigned long, char const\*, unsigned long, attrlist\*, void\*, unsigned long, unsigned long) + 68

4 GetVolFSAttributes(VolumeInfo\*, unsigned long, char const\*, unsigned long, unsigned long, FSAttributeInfo\*, unsigned long, unsigned long, FSVolAttributeInfo\*, unsigned char\*) + 528

5 VolFSMount::\_getattrs(unsigned long, char const\*, unsigned long, unsigned long, FSAttributeInfo\*, unsigned long, unsigned char\*) + 52

6 FSMount::getattrs(unsigned long, char const\*, unsigned long, unsigned long, FSAttributeInfo\*, unsigned long, unsigned char\*) + 228

7 GetFSRefAttributes(FSMount\*, FSRefPrivate const\*, unsigned long, FSAttributeInfo\*, unsigned long, char\*) + 104

8 PBGetCatalogInfoSync + 156

9 FSGetCatalogInfo + 44

Close

Report...

Attach Debugger...

#### The application Firefox quit unexpectedly.

2007-05-16 16:04:53 -0400

EXC\_BAD\_ACCESS (0x0001) KERN\_PROTECTION\_FAILURE (0x0002) at 0x0186af20

Thread 0 Crashed:

0 \_\_vfprintf + 40

1 sprintf + 252

2 CreateVolFSPath(unsigned, unsigned long, char const\*, unsigned long, char\*) + 88

3 getattrlist\_retry(unsigned, unsigned long, char const\*, unsigned long, attrlist\*, void\*, unsigned long, unsigned long) + 68

4 GetVolFSAttributes(VolumeInfo\*, unsigned long, char const\*, unsigned long, unsigned long, FSAttributeInfo\*, unsigned long, unsigned long, FSVolAttributeInfo\*, unsigned char\*) + 528

5 VolFSMount::\_getattrs(unsigned long, char const\*, unsigned long, unsigned long, FSAttributeInfo\*, unsigned long, unsigned char\*) + 52

6 FSMount::getattrs(unsigned long, char const\*, unsigned long, unsigned long, FSAttributeInfo\*, unsigned long, unsigned char\*) + 228

7 GetFSRefAttributes(FSMount\*, FSRefPrivate const\*, unsigned long, FSAttributeInfo\*, unsigned long, char\*) + 104

8 PBGetCatalogInfoSync + 156

9 FSGetCatalogInfo + 44

Close

Report...

Attach Debugger...

Field failures: Anomalous behavior (or crashes) of deployed software that occur on user machines

#### 000

#### Problem Report for Firefox

Problem and system information:

Date/Time: 2007-05-16 16:00:01.424 -0400 OS Version: 10.4.9 (Build 8P135) Report Version: 4

Command: firefox-bin

Path: /Applications/Firefox.app/Contents/MacOS/firefox-bin Parent: WindowServer [59]

Version: 1.5 (1.5)

PID: 947 Thread: 0

Exception: EXC\_BAD\_ACCESS (0x0001) Codes: KERN\_PROTECTION\_FAILURE (0x0002) at 0x0186af20

Thread 0 Crashed:

0 lihSvetem R dulih

AvaaaladEc vforintf, 40

Please describe what you were doing when the problem happened:

A

Your report will help Apple improve this software. Your personal information is not sent with this report. You will not be contacted in response to this report. For Apple product support, visit www.apple.com/support or contact your Apple dealer.

Send to Apple...

000

Problem Report for Firefox

Problem and system information:

Date/Time: 2007-05-16 16:00:01.424 -0400 OS Version: 10.4.9 (Build 8P135) Report Version: 4

Command: firefox-bin

Path: /Applications/Firefox.app/Contents/MacOS/firefox-bin Parent: WindowServer [59]

Version: 1.5 (1.5)

PID: 947 Thread: 0

?

Exception: EXC\_BAD\_ACCESS (0x0001) Codes: KERN\_PROTECTION\_FAILURE (0x0002) at 0x0186af20

Thread 0 Crashed: 0 LibSystem B dulib

0v00010dEc ufnrintf , 40

Please describe what you were doing when the problem happened:

Your report will help Apple improve this software. Your personal information is not sent with this report. You will not be contacted in response to this report. For Apple product support, visit www.apple.com/support or contact your Apple dealer.

Send to Apple...

### Crash logs

#### 000

#### Problem Report for Firefox

Problem and system information:

Date/Time: 2007-05-16 16:00:01.424 -0400 OS Version: 10.4.9 (Build 8P135) Report Version: 4

Command: firefox–bin

Path: /Applications/Firefox.app/Contents/MacOS/firefox-bin Parent: WindowServer [59]

Version: 1.5 (1.5)

PID: 947 Thread: 0

?

Exception: EXC\_BAD\_ACCESS (0x0001) Codes: KERN\_PROTECTION\_FAILURE (0x0002) at 0x0186af20

Thread 0 Crashed:

0 libSuatam R dulib

0v00010dEc utprintf , 40

Please describe what you were doing when the problem happened:

-

Your report will help Apple improve this software. Your personal information is not sent with this report. You will not be contacted in response to this report. For Apple product support, visit www.apple.com/support or contact your Apple dealer.

Send to Apple...

### Crash logs

4

# User-provided information

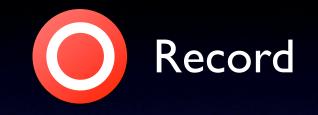

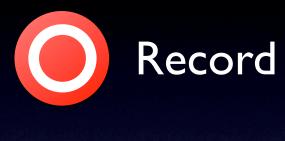

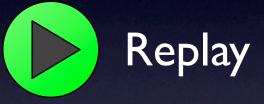

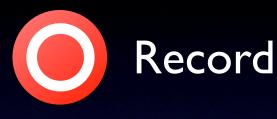

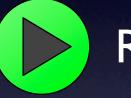

Replay

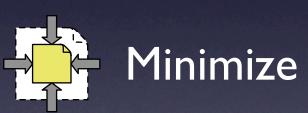

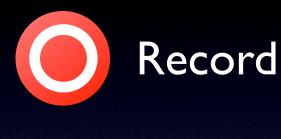

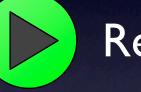

Replay

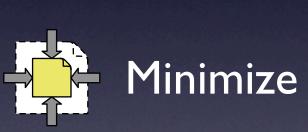

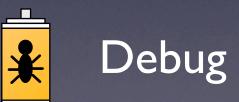

# Usage Scenario

### In the field In house Develop Record (on line) Execution repository Replay / Minimize (off line) Replay / Debug

## Existing record / replay approaches

### **Deterministic debugging**

(e.g. Chen et al. 01, King et al. 05, Narayanasamy et al. 05, Netzer and Weaver 94, Srinivasan et al. 04,VMWare)

• Replay an entire execution by recording every component of an application

### **Regression testing**

(e.g. Elbaum et al. 06, Orso et al. 06, Orso and Kennedy 05, Saff et al. 05, Mercury WinRunner)

 Replay only a portion of an execution by recording events for specific subsystems

Both types of techniques are not amenable to minimization and may cause unacceptable overhead

# Outline

### Motivation & background

- Our technique
  - record
  - replay
  - minimization
- Empirical evaluation
- Conclusion & future work

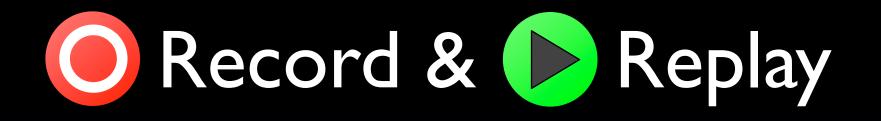

- Goal: develop an approach that has low overhead and is amenable to minimization
- Key insight: avoid focusing on low-level (internal) events
  - expensive (large number of events)
  - not amenable to minimization (high interdependence)

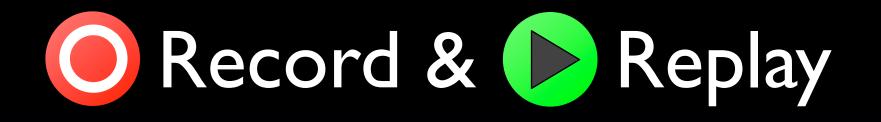

- Goal: develop an approach that has low overhead and is amenable to minimization
- Key insight: avoid focusing on low-level (internal) events
  - expensive (large number of events)
  - not amenable to minimization (high interdependence)
  - Focus on high-level (external) interactions with the environment
    - efficient (fewer, more "expensive" interactions)
    - amenable to minimization (low interdependence)

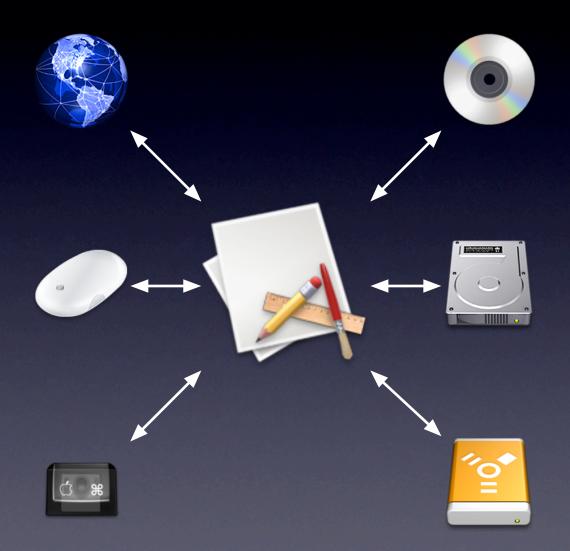

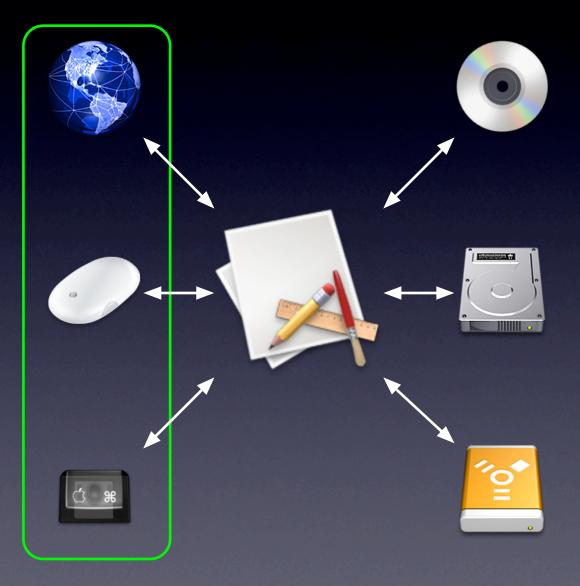

Streams

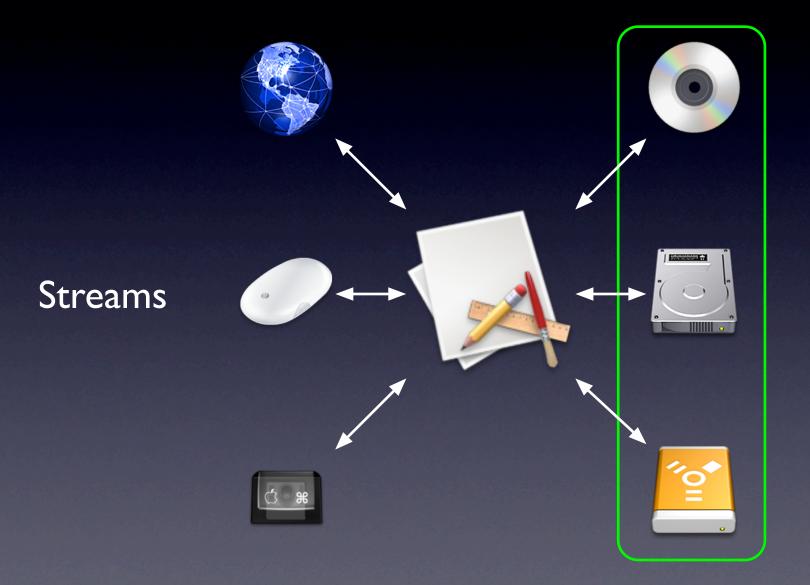

**Files** 

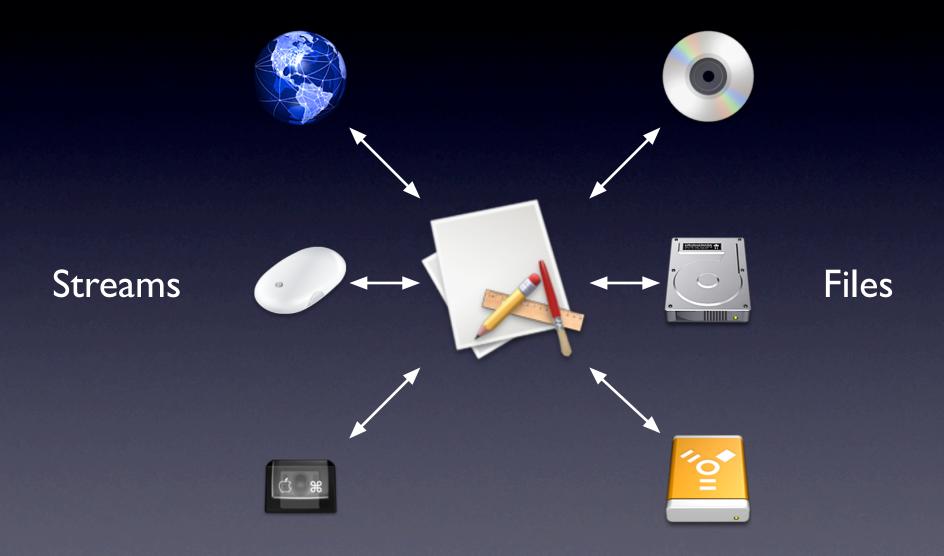

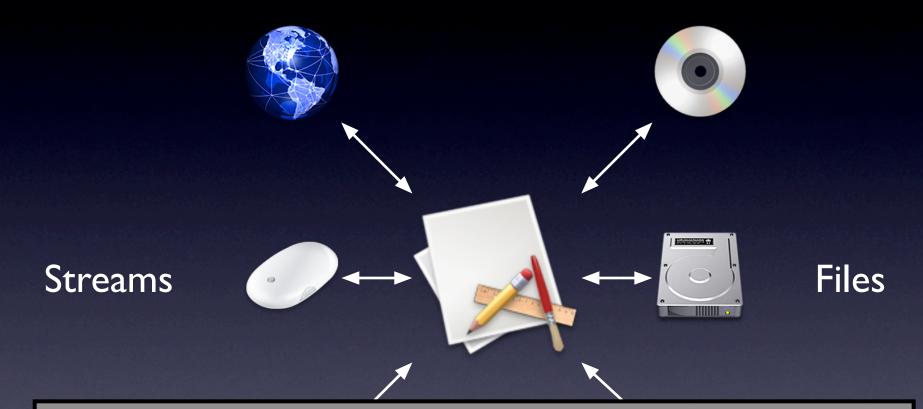

#### **Interaction events:**

FILE — interaction with a file
POLL — checks for availability of data on a stream
PULL — read data from a stream

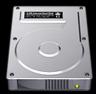

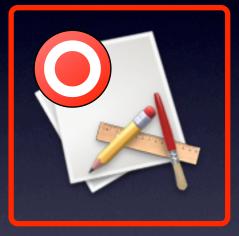

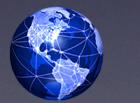

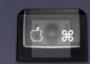

#### **Environment data** (streams):

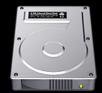

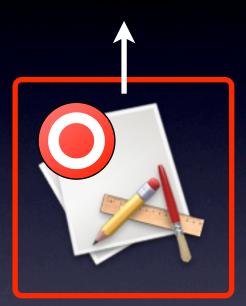

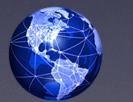

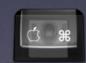

FILE foo. I

#### **Environment data** (streams):

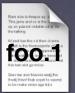

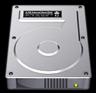

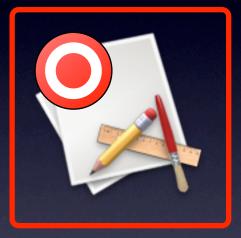

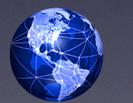

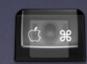

FILE foo. I

#### **Environment data** (streams):

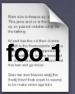

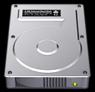

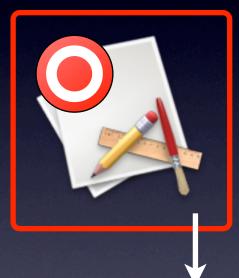

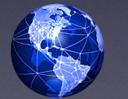

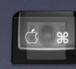

FILE foo. I POLL KEYBOARD NOK

#### **Environment data** (streams):

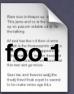

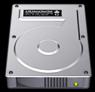

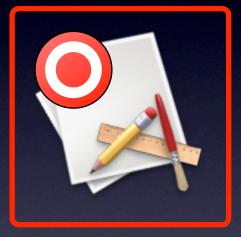

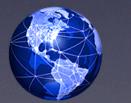

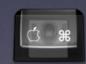

FILE foo. I POLL KEYBOARD NOK

#### **Environment data** (streams):

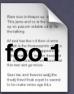

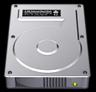

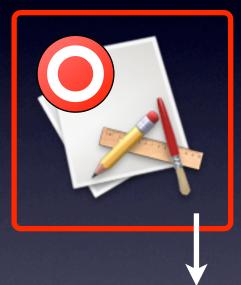

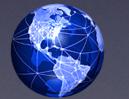

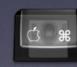

FILE foo. I POLL KEYBOARD NOK POLL KEYBOARD OK

#### **Environment data** (streams):

KEYBOARD: {5680}

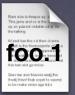

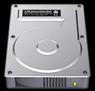

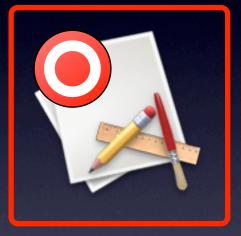

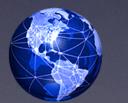

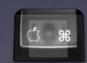

FILE foo. I POLL KEYBOARD NOK POLL KEYBOARD OK

#### **Environment data** (streams):

KEYBOARD: {5680}

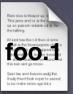

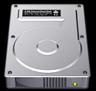

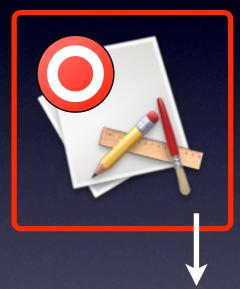

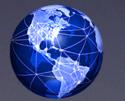

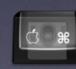

FILE foo. I POLL KEYBOARD NOK POLL KEYBOARD OK PULL KEYBOARD 5

#### **Environment data** (streams):

KEYBOARD: {5680}hello

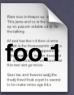

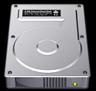

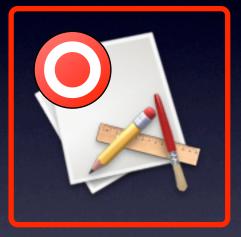

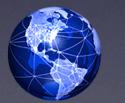

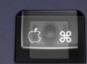

FILE foo. I POLL KEYBOARD NOK POLL KEYBOARD OK PULL KEYBOARD 5

#### **Environment data** (streams):

KEYBOARD: {5680}hello

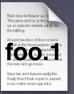

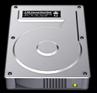

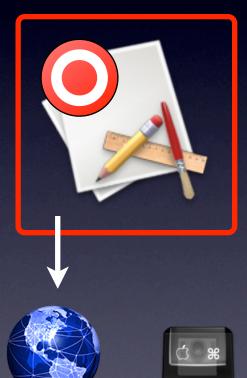

FILE foo. I POLL KEYBOARD NOK POLL KEYBOARD OK PULL KEYBOARD 5 POLL NETWORK OK

#### **Environment data** (streams):

KEYBOARD: {5680}hello

NETWORK: {3405}

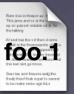

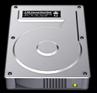

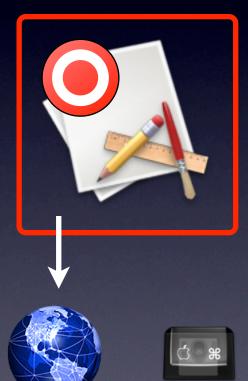

FILE foo. I POLL KEYBOARD NOK POLL KEYBOARD OK PULL KEYBOARD 5 POLL NETWORK OK

#### **Environment data** (streams):

KEYBOARD: {5680}hello

NETWORK: {3405}

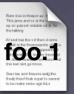

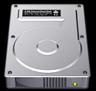

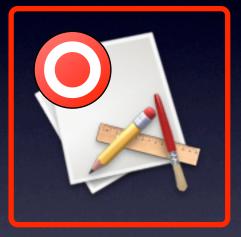

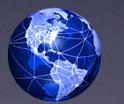

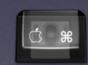

FILE foo. I POLL KEYBOARD NOK POLL KEYBOARD OK PULL KEYBOARD 5 POLL NETWORK OK

#### **Environment data** (streams):

KEYBOARD: {5680}hello

NETWORK: {3405}

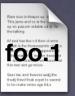

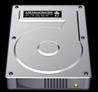

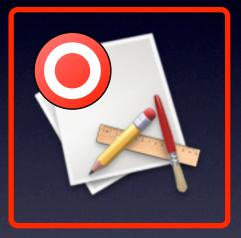

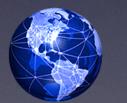

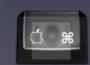

FILE foo. I POLL KEYBOARD NOK POLL KEYBOARD OK PULL KEYBOARD I POLL NETWORK OK PULL NETWORK 1024 FILE bar. I POLL NETWORK NOK POLL NETWORK OK FILE foo.2

... PULL NETWORK 1024 FILE foo.2 POLL KEYBOARD NOK

...

#### **Environment data** (streams): KEYBOARD: {5680}hello | {4056}c | {300}...

NETWORK: {3405}<html><body>... | {202}...

### **Environment data** (files):

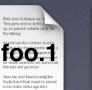

foo.2

Siner tax and Buyers and thisdij thise this expet to to be make removing age 64. bar o o

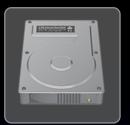

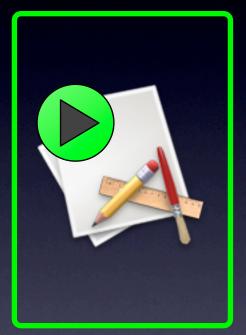

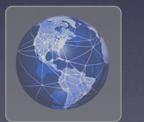

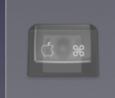

FILE foo. I POLL KEYBOARD NOK POLL KEYBOARD OK PULL KEYBOARD I POLL NETWORK OK PULL NETWORK 1024 FILE bar. I POLL NETWORK NOK POLL NETWORK OK FILE foo.2

PULL NETWORK 1024 FILE foo.2 POLL KEYBOARD NOK

...

...

#### **Environment data** (streams): KEYBOARD: {5680}hello | {4056}c | {300}...

NETWORK: {3405}<html><body>... | {202}...

### **Environment data** (files):

foo.2

Since the and Burvers and thedij this of this expetite : to be make range age 64.1

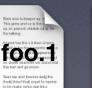

the paper reader of a term

14

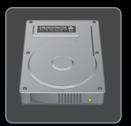

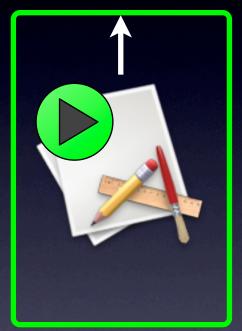

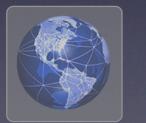

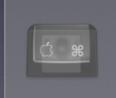

FILE foo. I POLL KEYBOARD NOK POLL KEYBOARD OK PULL KEYBOARD I POLL NETWORK OK PULL NETWORK 1024 FILE bar. I POLL NETWORK NOK POLL NETWORK OK FILE foo.2

PULL NETWORK 1024 FILE foo.2 POLL KEYBOARD NOK

...

...

#### **Environment data** (streams): KEYBOARD: {5680}hello | {4056}c | {300}...

NETWORK: {3405}<html><body>... | {202}...

### **Environment data** (files):

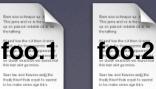

Siner tax and Buyers and thisdij thise this expet to to be make removing age 64.

bar.1 000

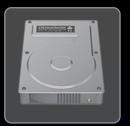

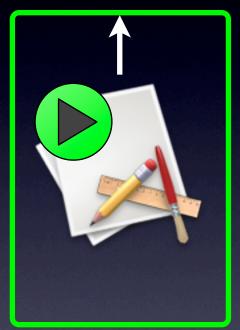

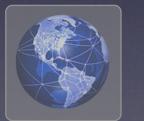

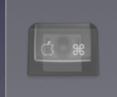

FILE foo.1 POLL KEYBOARD NOK POLL KEYBOARD OK PULL KEYBOARD I POLL NETWORK OK PULL NETWORK 1024 FILE bar.1 POLL NETWORK NOK POLL NETWORK OK FILE foo.2

PULL NETWORK 1024 FILE foo.2 POLL KEYBOARD NOK

...

...

#### **Environment data** (streams): KEYBOARD: {5680}hello | {4056}c | {300}...

NETWORK: {3405}<html><body>... | {202}...

#### **Environment data** (files):

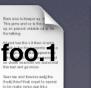

foo.2

Siner tax and Buyers and thisdij thise this expet to to be make removing age 64. 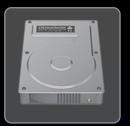

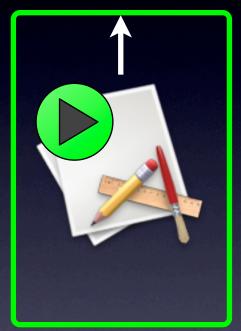

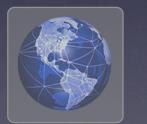

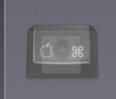

FILE foo. I POLL KEYBOARD NOK POLL KEYBOARD OK PULL KEYBOARD I POLL NETWORK OK PULL NETWORK 1024 FILE bar. I POLL NETWORK NOK POLL NETWORK OK FILE foo.2

PULL NETWORK 1024 FILE foo.2 POLL KEYBOARD NOK

...

#### **Environment data** (streams): KEYBOARD: {5680}hello | {4056}c | {300}...

NETWORK: {3405}<html><body>... | {202}...

bar.1

000

### **Environment data** (files):

foo.2

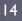

foo.1

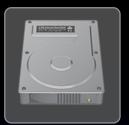

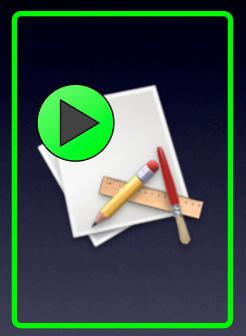

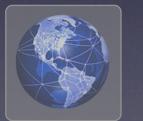

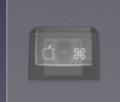

FILE foo.1 POLL KEYBOARD NOK POLL KEYBOARD OK PULL KEYBOARD I POLL NETWORK OK PULL NETWORK 1024 FILE bar.1 POLL NETWORK NOK POLL NETWORK OK FILE foo.2

PULL NETWORK 1024 FILE foo.2 POLL KEYBOARD NOK

...

...

#### **Environment data** (streams): KEYBOARD: {5680}hello | {4056}c | {300}...

NETWORK: {3405}<html><body>... | {202}...

### **Environment data** (files):

foo.2

Siner tax and Buyers and thisdij thise this expet to to be make removing age 64.

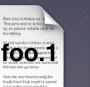

bar 1 • • •

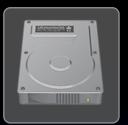

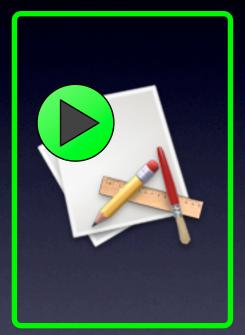

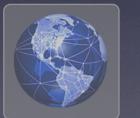

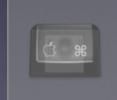

FILE foo. I V POLL KEYBOARD NOK V POLL KEYBOARD OK V PULL KEYBOARD I V POLL NETWORK OK V FILE bar. I V POLL NETWORK NOK V FILE foo.2 V

PULL NETWORK 1024 🖌 FILE foo.2 🖌 POLL KEYBOARD NOK 🖌

#### **Environment data** (streams): KEYBOARD: {5680}hello | {4056}c | {300}...

NETWORK: {3405}<html><body>... | {202}...

### Environment data (files):

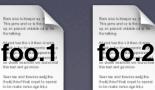

bar.1 •••

...

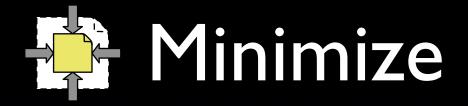

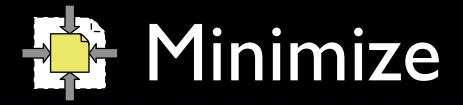

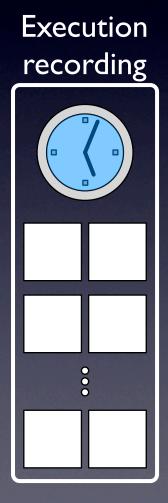

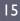

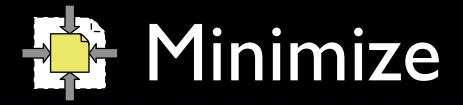

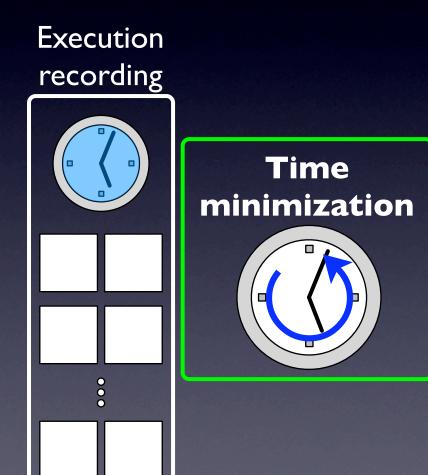

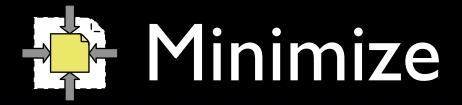

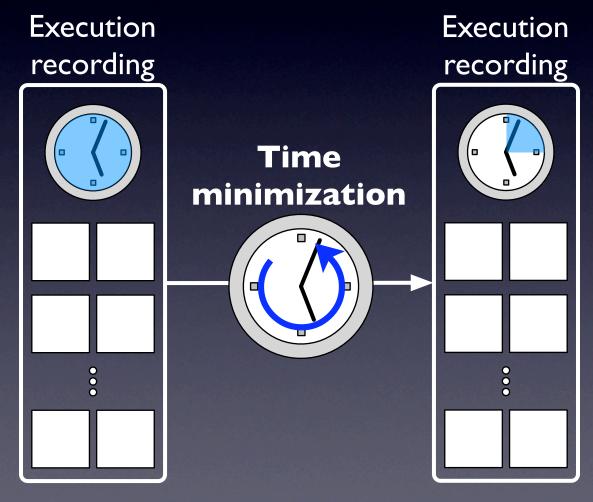

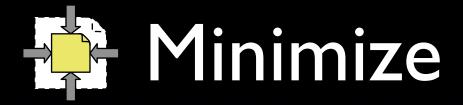

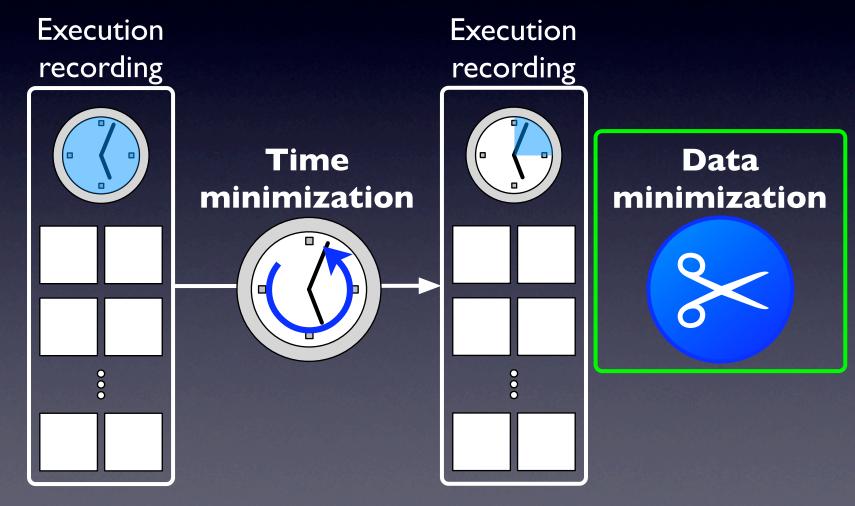

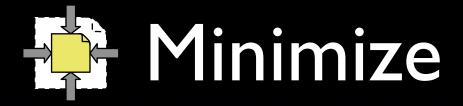

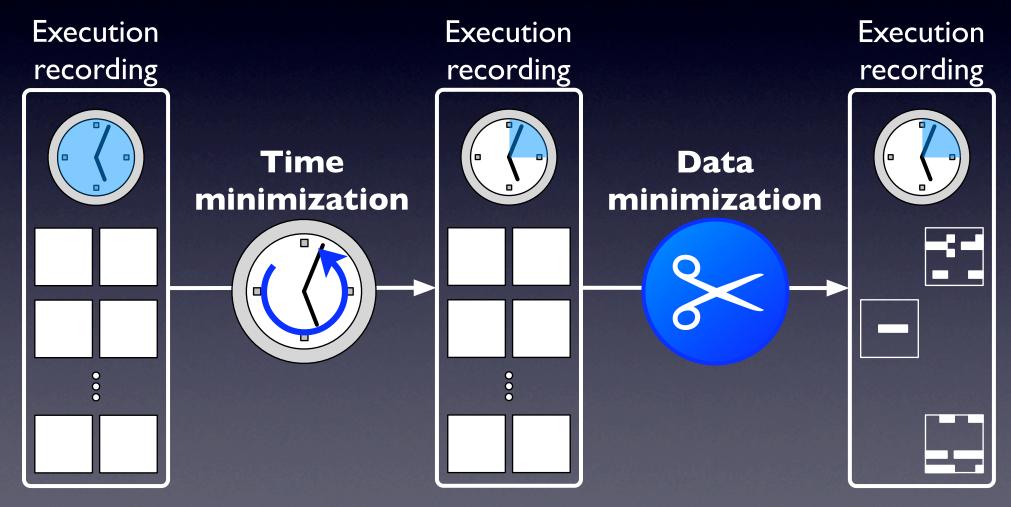

### **Event log**:

FILE foo. I POLL KEYBOARD NOK POLL KEYBOARD OK PULL KEYBOARD I POLL NETWORK OK PULL NETWORK I024 FILE bar. I POLL NETWORK NOK POLL NETWORK OK FILE foo.2 PULL NETWORK I024 FILE foo.2 POLL KEYBOARD NOK

#### **Environment data** (streams):

KEYBOARD: {5680}hello | {4056}c | {300}...

NETWORK: {3405}<html><body>... | {202}...

### **Event log**:

FILE foo. I

POLL KEYBOARD OK PULL KEYBOARD I POLL NETWORK OK PULL NETWORK 1024 FILE bar. I

POLL NETWORK OK FILE foo.2 PULL NETWORK 1024 FILE foo.2

**Environment data** (streams):

KEYBOARD: {5680}hello | {4056}c | {300}...

NETWORK: {3405}<html><body>... | {202}...

#### **Event log**:

FILE foo. I

POLL KEYBOARD OK PULL KEYBOARD I POLL NETWORK OK PULL NETWORK 1024 FILE bar.1

POLL NETWORK OK FILE foo.2 PULL NETWORK 1024 FILE foo.2

**Environment data** (streams):

KEYBOARD: {5680}hello | {4056}c | {300}...

NETWORK: {3405}<html><body>... | {202}...

#### **Event log**:

FILE foo. I

POLL KEYBOARD OK PULL KEYBOARD I POLL NETWORK OK PULL NETWORK 1024 FILE bar.1

POLL NETWORK OK FILE foo.2 PULL NETWORK 1024 FILE foo.2

Environment data (streams): KEYBOARD: {5600}hello | {1056}c | {200}...

NETWORK: <del>{3 105</del>}<html><body>... | <del>{202</del>}...

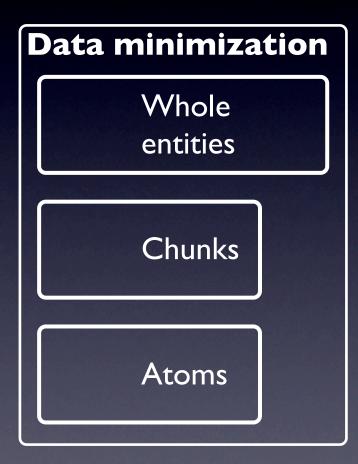

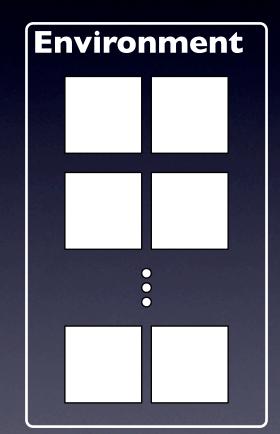

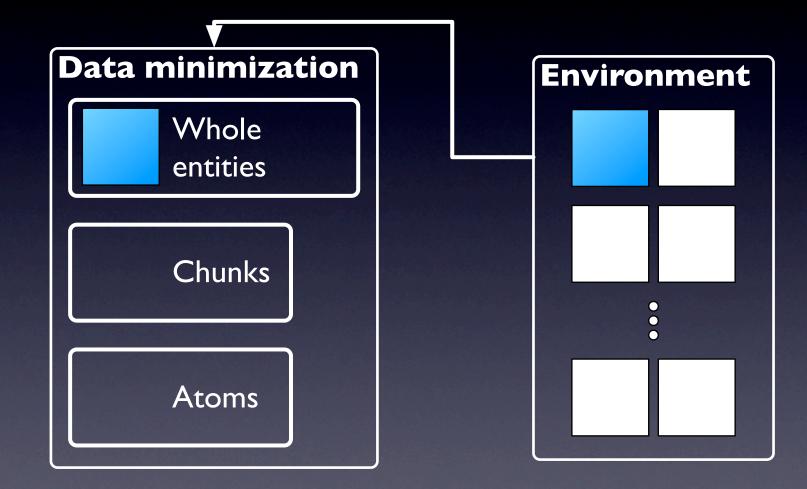

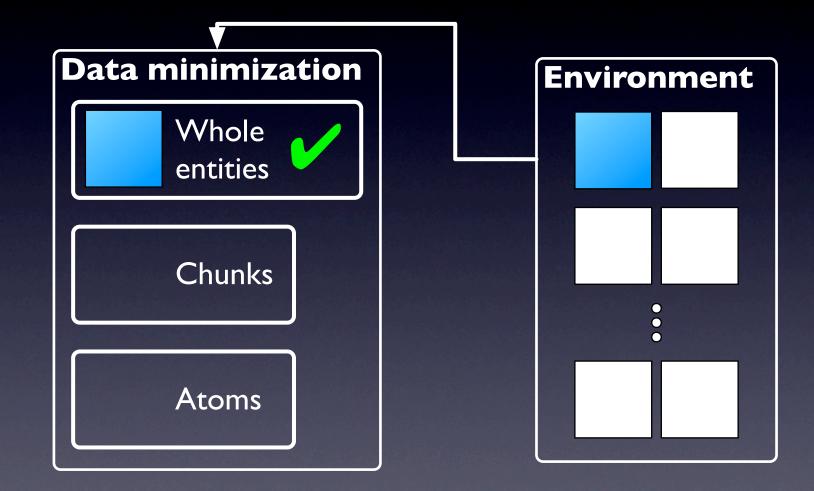

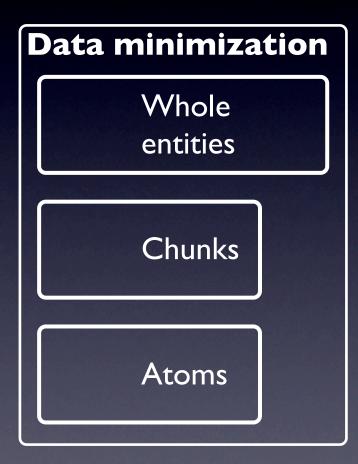

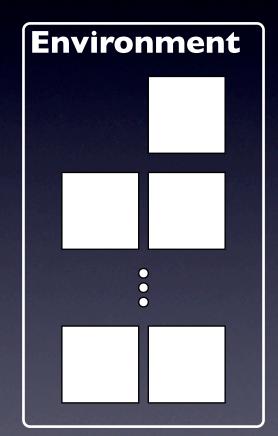

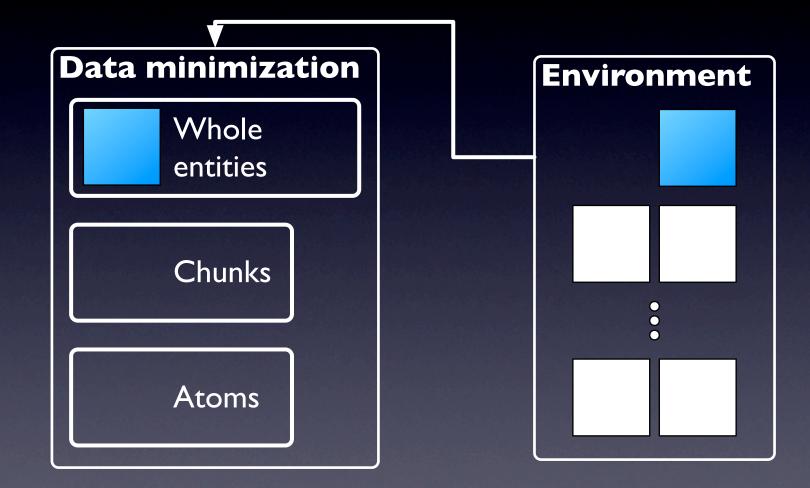

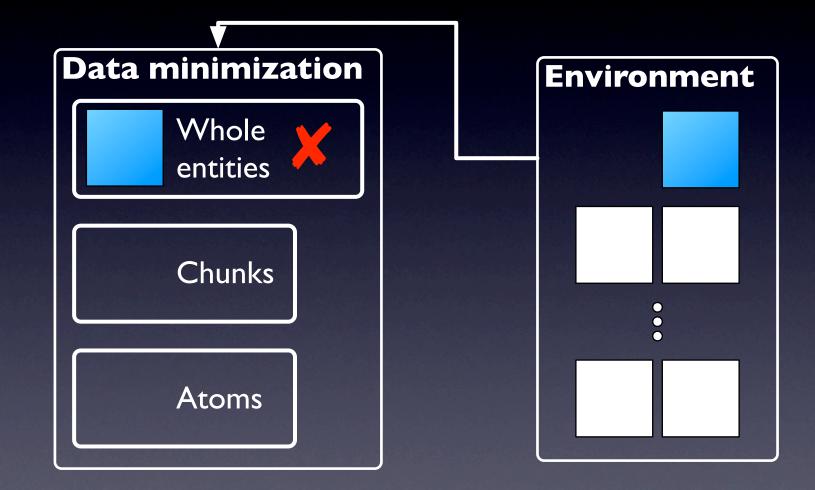

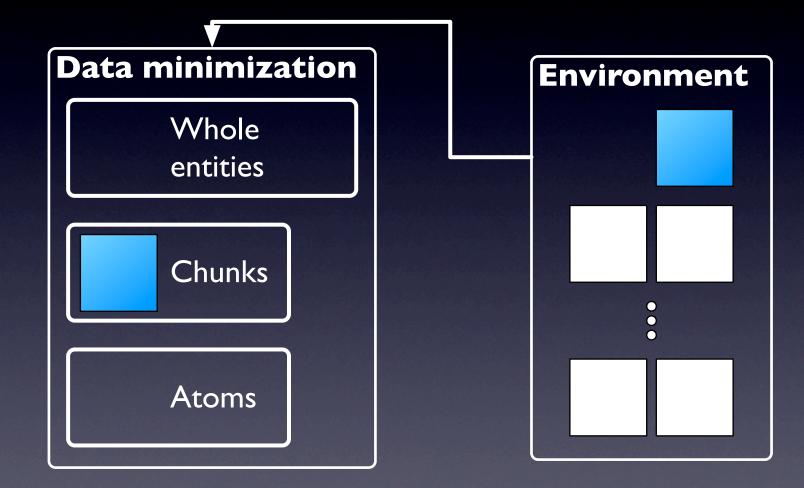

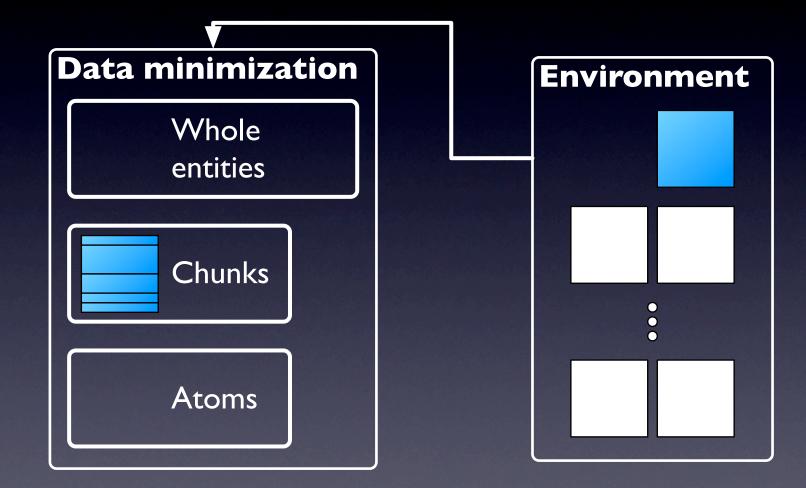

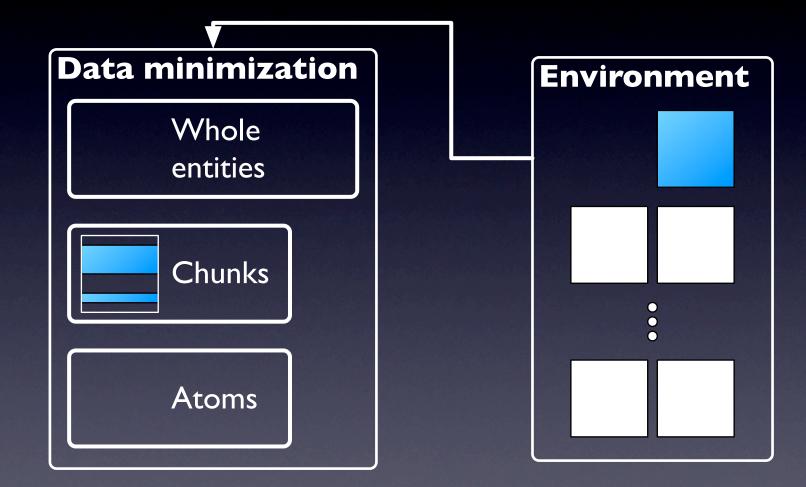

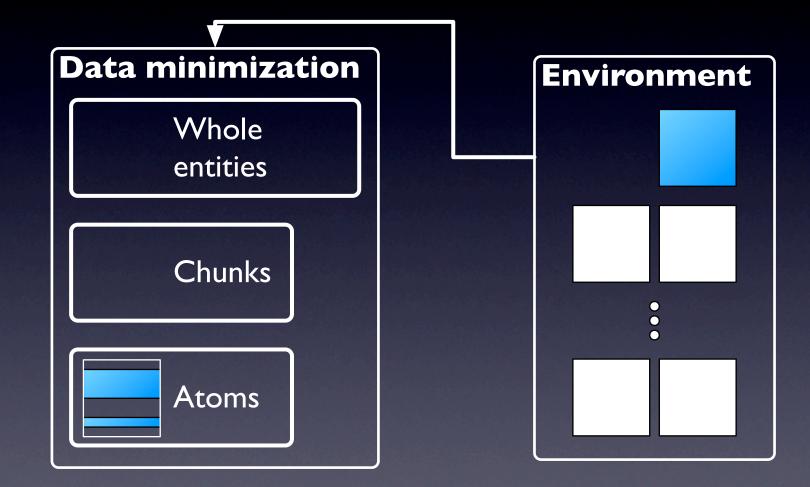

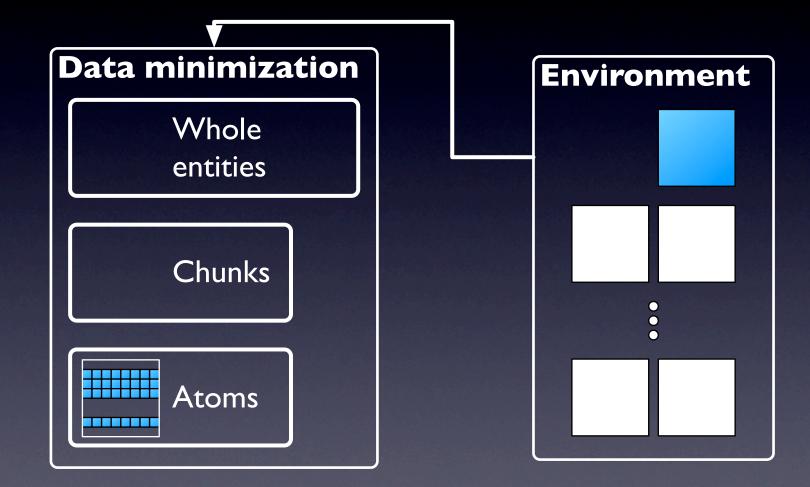

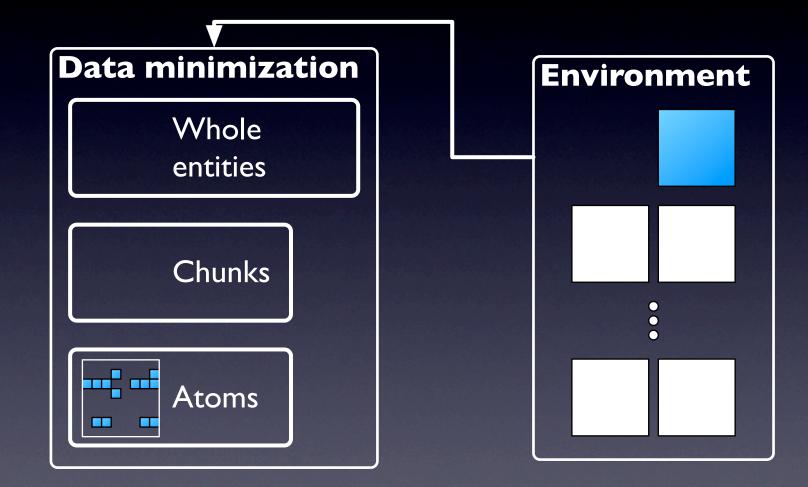

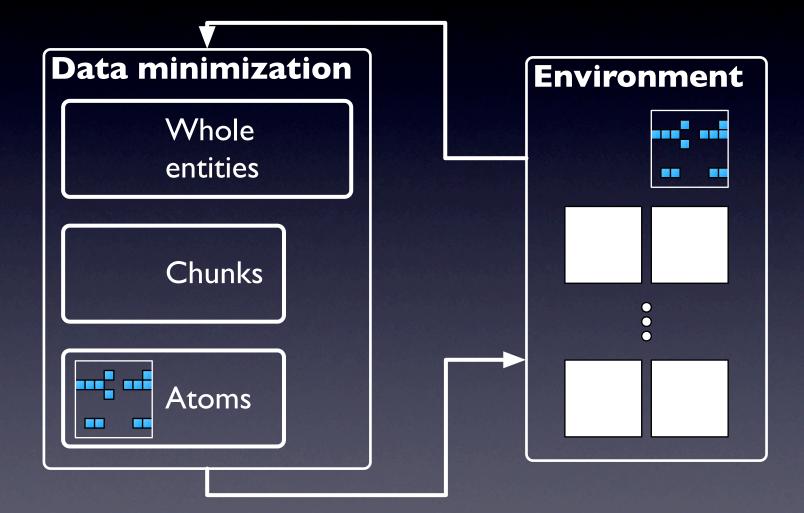

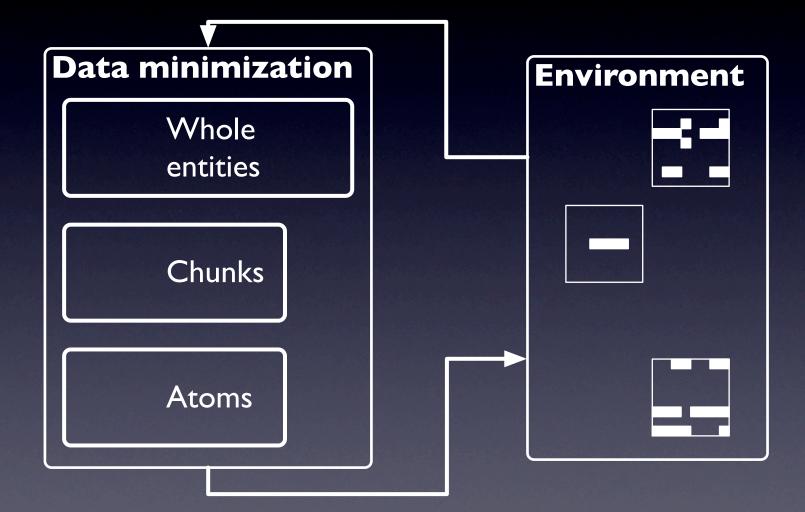

The tool:ADDA Assisting the Debugging of Deployed Applications

• Record and Replay:

- Works on x86 (c-lib based) binaries
- Based on dynamic instrumentation (Pin)
- Maps c-library calls to interaction events
- Minimization:
  - Set of extensible scripts

## Limitations

Two main limitations:

- Technique: May not replay non-deterministic failures
- Implementation: Does not handle window system events (yet)

# Empirical evaluation

### Research questions

- Can ADDA produce minimized executions that can be used to debug the original failure?
- How much overhead does ADDA impose?

### • Subject:

• Pine — widely-used email / news client

### • Data:

- Two real field failures from Pine's history
- Set of 20 failing executions, 10 per failure

# Empirical evaluation

### Research questions

- Can ADDA produce minimized executions that can be used to debug the original failure?
- How much overhead does ADDA impose?

### • Subject:

• Pine — widely-used email / news client

### • Data:

- Two real field failures from Pine's history
- Set of 20 failing executions, 10 per failure

## Minimization results

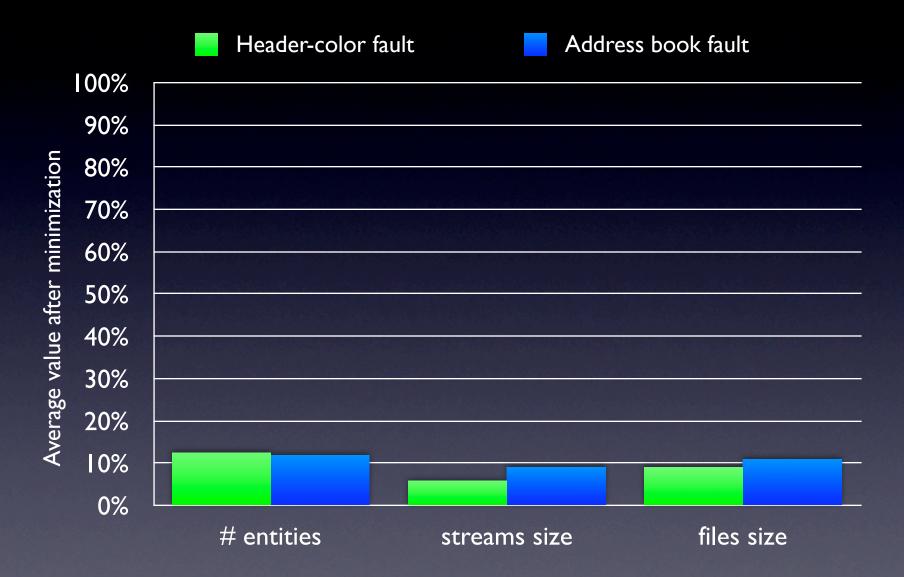

## Minimization results

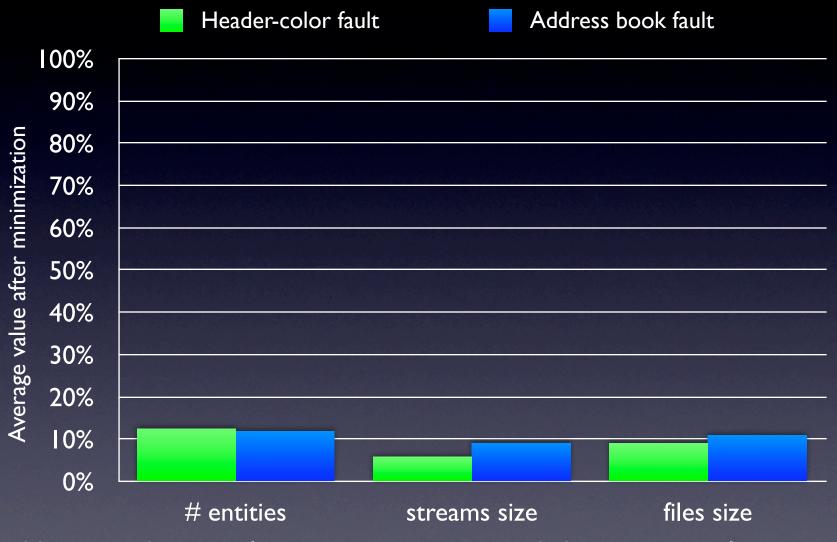

Moreover, these results are conservative: recorded executions only contain the minimal amount of data needed to perform an action.

## Minimization results

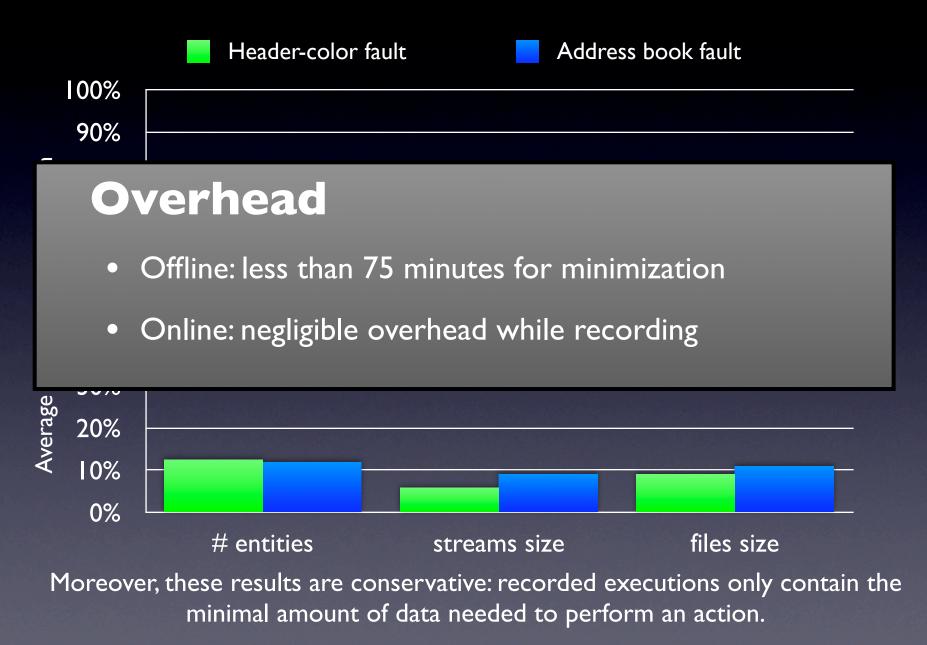

### Specific Example: Address Book Failure

Complete execution

- 34 entities (files and streams)
- ≈800kb
- Minimized execution
  - 5 partial entities (4 files, 1 stream)
  - ≈72kb

## Future work

- More studies: additional applications and real users
- Extend technique / implementation
  - Support windowing system
  - Investigate ad-hoc minimization algorithms
  - Include non-deterministic events (if needed)

## Conclusions

- Novel approach that supports debugging field failures
- Prototype implementation for x86 binaries
- Preliminary empirical evaluation: for the cases considered, our technique can
  - I. minimize failing executions,
  - 2. preserve their failing behavior, and
  - 3. impose low overhead on users

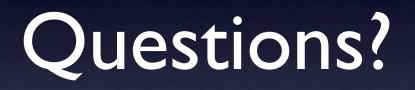